## Fichier:LaserCut LS900XP et LS1000XP - utilisation via pilote inkscape004.png

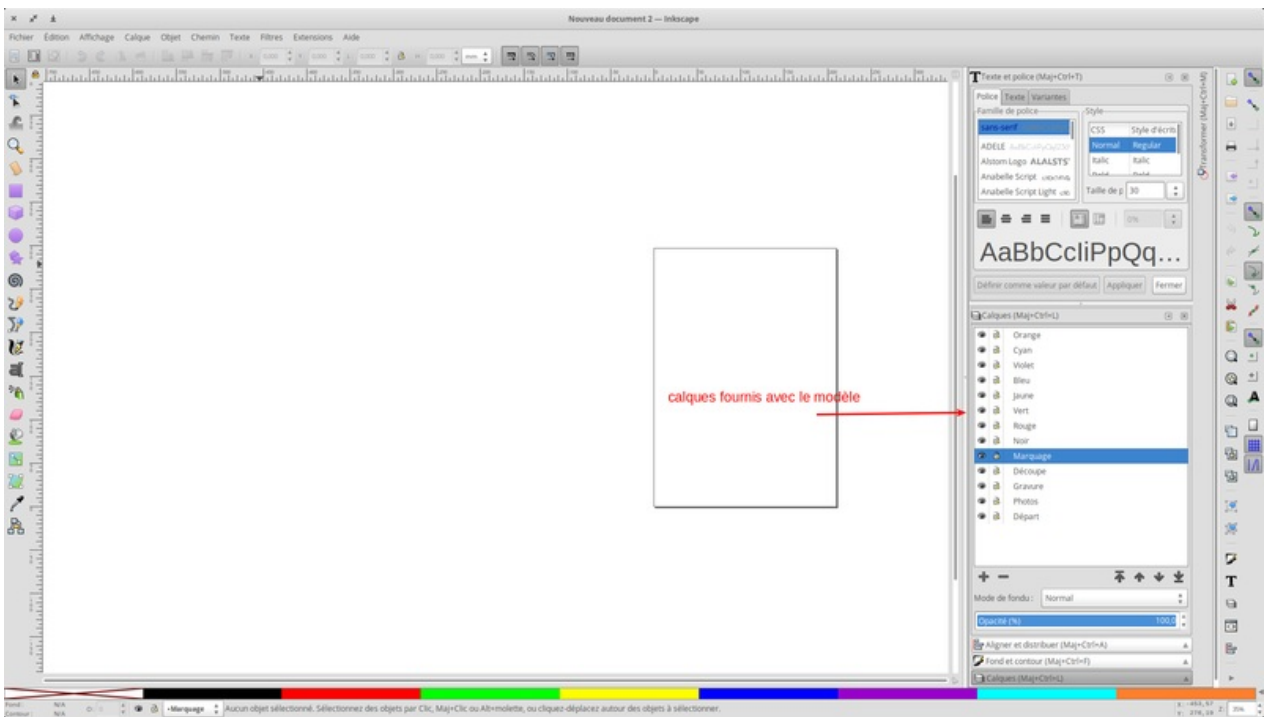

Taille de cet aperçu :800 × 450 [pixels](https://wikifab.org/images/thumb/b/ba/LaserCut_LS900XP_et_LS1000XP_-_utilisation_via_pilote_inkscape004.png/800px-LaserCut_LS900XP_et_LS1000XP_-_utilisation_via_pilote_inkscape004.png).

Fichier [d'origine](https://wikifab.org/images/b/ba/LaserCut_LS900XP_et_LS1000XP_-_utilisation_via_pilote_inkscape004.png) (1 920 × 1 080 pixels, taille du fichier : 176 Kio, type MIME : image/png) LaserCut\_LS900XP\_et\_LS1000XP\_-\_utilisation\_via\_pilote\_inkscape004

## Historique du fichier

Cliquer sur une date et heure pour voir le fichier tel qu'il était à ce moment-là.

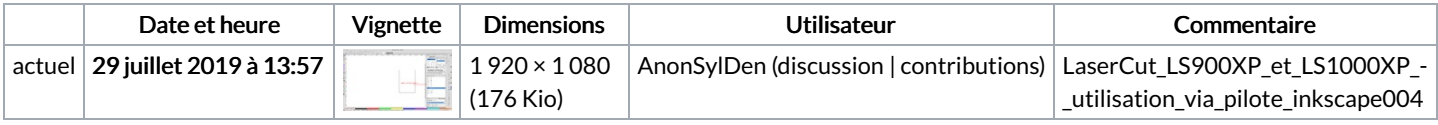

Vous ne pouvez pas remplacer ce fichier.

## Utilisation du fichier

Aucune page n'utilise ce fichier.

## Métadonnées

Ce fichier contient des informations supplémentaires, probablement ajoutées par l'appareil photo numérique ou le numériseur utilisé pour le créer. Si le fichier a été modifié depuis son état original, certains détails peuvent ne pas refléter entièrement l'image modifiée.

Logiciel utilisé **Shutter**